https://lyon-nord.cio.ac-lyon.fr/spip/spip.php?article112

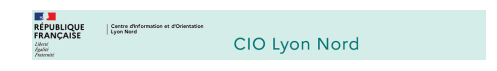

## **Les classes de 1ère et terminale GT**

- Après la 3ème - La voie générale et technologique -

Date de mise en ligne : mardi 28 novembre 2023

**Copyright © CIO Lyon Nord - Tous droits réservés**

Les classes de 1ère et terminale de la voie générale et technologique correspondent au **cycle terminal**.

 **Les enseignements**

On peut retrouver sur le site du Ministère de l'Education Nationale, les enseignements et les horaires en 1ère et terminale dans la **voie générale** et dans la **voie technologique** ainsi que les **programmes**.

 Pour les élèves, la plateforme éducative Lumni propose des jeux éducatifs et des vidéos spécifiques aux classes de **1ère** et de **terminale**.

 **Les interlocuteurs**

La communauté éducative travaille pour la **réussite de tous les élèves**. Sur le site du Ministère de l'Éducation Nationale, on retrouve un dossier expliquant le **rôle de chacun des professionnels** dans l'accompagnement des élèves : professeur principal, conseiller principal d'éducation, infirmier, assistant de service social, psychologue de l'éducation nationale...

 **L'orientation**

En classe de terminale, les élèves finalisent leur projet d'orientation, formulent des vœux de poursuite d'études dans l' **enseignement supérieur**, ce qui nécessite une bonne **préparation**.

En liaison avec le **psychologue de l'éducation nationale**, les **professeurs principaux** sont chargés du **suivi et de l'information des élèves sur les métiers, les profes[sions et les v](https://lyon-nord.cio.ac-lyon.fr/spip/spip.php?article114)oies de formation**. Le psychologue de l'Éducation nationale, spécialiste de l'orientation, propose des **entretiens individuels d'information-conseils** aux élèves et à leur famille en **établissement** ou au **CIO**.

 **Les questions pratiques**

Pour les questions d'ordre pratique sur la carte scolaire, les formalités d'inscription, les demandes de dérogation, le redoublement ou les choix de formation, il convient de consulter le **dossier** de l'Onisep.